# Ehe die Spuren verwehen: Zeitzeugen...

**DOMESTAC 10 CONTRACT MAY** 

#### OP RODGAU

## "Bei der Arbeit sind uns die Füße verfault"

#### Ein ehemaliger Häftling des Lagers Rollwald berichtet über seine Erfahrungen 1941 bis 1945 / Dank an die Bevölkerung

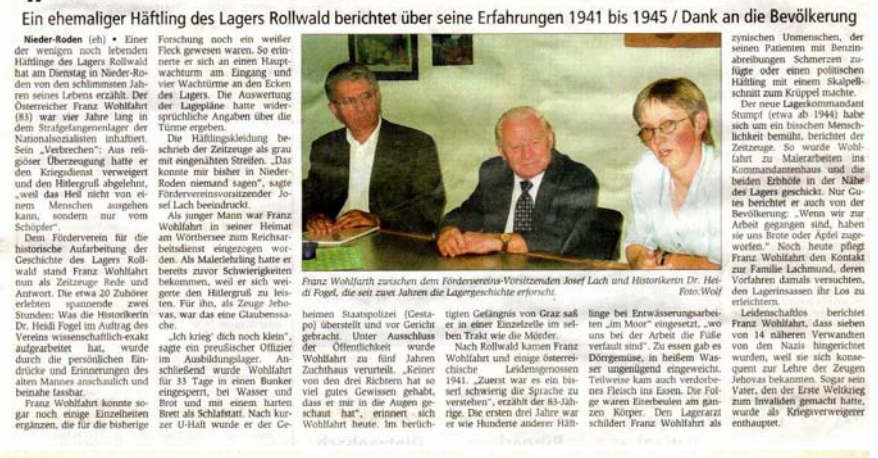

Rodgau-Zeitung Donnerstag, den 12. Oktober 2006 - Nr. 41/2006

Nach einem Tag, der angelfält war<br>mit dem Besuch der Ausstellung, Gesprächen mit ehemaligen Vortrett<br>standsmittliedern des Förderver-<br>eins, Fähreorfährungen und einem<br>komfigung durch Kollwald gab es

auch für die Presse Gelegenheit<br>mit Karel Reiter zu sprechen. Und

was turn our constantance<br>des Lagers.<br>Als "sehr präzisch" bezeichnete Reiser die Ausstellung des Buches vor zwei Jahren<br>hung des Buches vor zwei Jahren<br>auch in der Heinrich-Böll-Schule<br>zu schen war "Das ist die Wahr-

i an historischer Stätte: Die heu<br>: Taverne "Alt-Athen" in Roll<br>ld war einst die Arresthoracke

#### "Der Hunger war das Schlimmste!"

Ehemaliger Häftling des Lagers Rollwald zu Besuch in Rodgau-Fünf Jahre Arbeitslager wegen "Rundfunkverbrechen"

**EVIT JOINTER PATCHENDERY WORDER WAS TRANSPORTED TO A CONSUMER PART AND A PARTICULAR PROPERTIES (SUPPRESS) AND A PARTICULAR PROPERTIES (SUPPRESS) ASSOCIATED AND A CONSUMER THE VALUE OF SUPPRESS (SUPPRESS) AND A CONSUMER C** len, nagenden Hungers ha<br>dem heute 84 Jahre alter vechen ins Gedächtnis eingent.<br>Enter Reiter war Gefangen<br>In Lager Rollwald. Ende Sep-<br>er besuchte er auf Einladung<br>"Vereins für multinationale. les "Vereins für multinationale<br>/erständigung Rodgau" (muna<br>/eRo), der somssagen das Erbe de xtunagen das<br>Ins für die hi

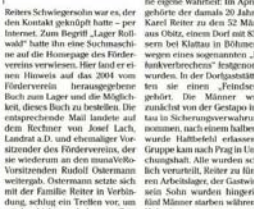

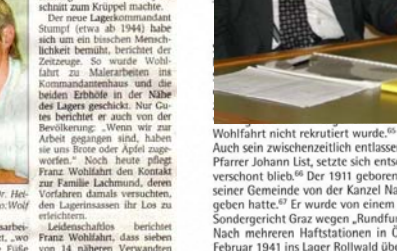

Links: Franz Wohlfahrt 2003 beim Gespräch mit dem Förderverein und Frau Dr. Fogel im Sozialzentrum Nieder-Roden (Foto: E. Krausch)

Unten: Passage im Rollwaldbuch über die Begegnung von Franz Wohlfahrt und Pfarrer Johann List.

9. Einzelschicksale österreichischer Gefangene

rte Franz Wohlfahrt vor dem Gestellungs tlich verfolgt werden können, verhinderte n derer gesetzt wurde, die zur Wehrmacht den Zeugen Jehovas auch die Freundschaft ister, der als Leiter der Kfz-Werkstatt eine beim Lagerleiter dafür stark machte, dass

Auch sein zwischenzeitlich entlassener Mitgefangener, der österreichische katholische Pfarrer Johann List, setzte sich entschieden dafür ein, dass Wohlfahrt vom Wehrdiens verschont blieb.<sup>66</sup> Der 1911 geborene Pfarrer war inhaftiert worden, weil er als Kaplan seiner Gemeinde von der Kanzel Nachrichten aus dem britischen Rundfunk weitergegeben hatte.<sup>67</sup> Er wurde von einem Amtsbruder angezeigt und am 20. April 1940 vom Sondergericht Graz wegen "Rundfunkverbrechens" zu einem Jahr Zuchthaus verurteilt. Nach mehreren Haftstationen in Österreich und Ravern wurde er schließlich am 5. Februar 1941 ins Lager Rollwald überstellt. Dort musste er als erstes, wie viele der neuen Gefangenen, die Latrinen reinigen. Danach wurde er auf verschiedenen Arbeitsstellen des Lagers eingesetzt, u.a. zu Drainagearbeiten, in der Lufthauptmunitionsanstalt in Münster bei Dieburg und im "Kommando Draht" auf dem Gelände der Teilnehmer gemeinschaft Rodgau beim Lager Rollwald. Die ungewohnte, harte körperliche Arbeit fiel dem Geistlichen schwer und machte ihn krank. Das erkannte Franz Wohlfahrt und er unterstützte ihn nach Kräften, um zu verhindern, dass List wegen mangelnder Arbeitsleistung bestraft wurde. Für diese Hilfe blieb ihm List dankbar verbunden. Nach seiner einenen überraschenden Entlassung kurz vor Weihnachten 1941 sorgte er dafür. dass Wohlfahrt religiöse Literatur erhielt. Als er erfuhr, dass der junge Zeuge Jehovas

einberufen werden sollte, bat er Bekannte aus dem Rodgau um Fürsprache zu Wohl-

fahrts Gunsten.<sup>61</sup>

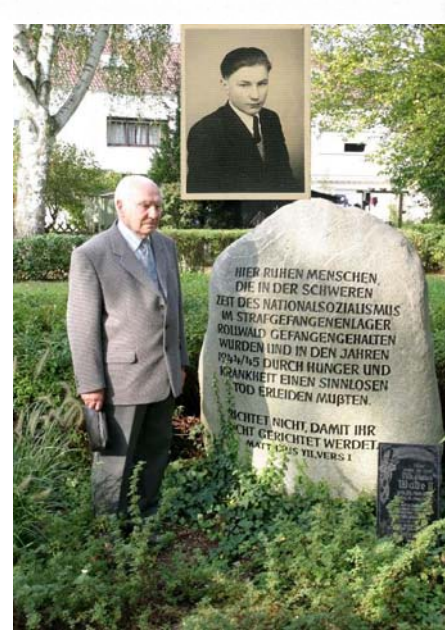

**SONNTAGSILIBLATT** 

**VIDCUE STEIEDMADY** 

The Poster of the Colombia States

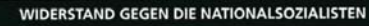

### Aus den Trümmern neu ein Haus der Hoffnung gebaut

Goldener Ehrenring der Theologischen Fakultät Graz für Pfarrer Johann List

 $5t \cdot 8 \cdot \pi r \cdot 3423$ Der erste Chef von Kaplan Johann Weber nach der  $7 - hamn$  $List$ Priesterweihe Strafende  $normal$  $20.2.1947$ Wegen Widerstands gegen dat<br>Regime und die Ideologie der Bedingt:  $2412.1040$ Nationalsozialisten saß einerkleckliche Anzahl von Absolver<br>ten der Theologischen Fakultät de  $10.12.42$ Karl-Franzens-Universität Graz in<br>Gestapo-Haft. Vier wurden zum<br>Tode verurteilt und hingerichtet. Leider blieb es nicht bei dem einen Jahr Zuchthaus, das diese Karte für<br>den Sträfling mit der Nummer 3423 festhielt. Bevor die Strafzeit aus war,<br>begann für Johann List der Weg durch mehrere Straflager.

entrationslager.<br>Einem von ihnen, dem heute hat, lange Zeit war er der Freiheit<br>berauht und dem Terror direkt ausgeliefert.<br>Doch für mich selbst gilt noch vorragender Priester unserer

Brittongsmen<br>
Districte etwa in den Jahren<br>
1978 und 1945 waren Erschöt<br>
ten ungen bis in die tiefsten Schlotten<br>
ten der Menschen und der Gesell-<br>
schaft. Der Kapitan und dann der<br>
schaft.<br>
The Kapitan und dann der Gesell 89jährigen Pfarrer Mag. Johann<br>List, verlieh die Fakultät am 26. ter thren Goldenen Ehrenring. Die Auszeichnung empfing er auch "stellvertretend für all die anderen,<br>die nicht mehr am Leben sind". Sie eilt seiner Grundsatztreue, seinem Pfarrer war jedoch unermüdlich Wirken und seinem Leiden am Werk, aus den Trümmern neu<br>ein Haus der Hoffnung und des Geistlicher Rat Johann List, am 7. Gebnar 1911 im südeststeirischen<br>Siehing geboren und 1934 zum<br>Priester geweiht, war jahrzehnte-Glaubens zu bauen.<br>Seine ideenreiche Sorge für die vielen Heimatvertriebenen, in den vorangehenden Jahren die Seelsor lang Plarrer von Kapfenberg-Heilige<br>Familie. Er wohnt im Priesterheim ge in der darnatigen, der einheimi ramme. tr women um renesteneem<br>in det Grazen Bergmanngasse.<br>Die Theologische Fakultät ver-<br>neigt sich vor lihrer umgebroche-<br>nen Haltung, fluem vorbildlichen scann russier entwoorden, Automatik<br>Aufmerkamkeit, die er trotz der<br>Intensiven Arbeit ständig vertiefte,<br>seine in die Zukunft weisenden Verhalten und beglückwünscht Sie seine in der Zukunnt westenden<br>Versuche in der Pfarmasteral – das<br>sind nur einige Stichworte aus dem<br>großen Lebensreichtum von Mag<br>Johann List. ru Ihrem beispielhaften Ethos": So<br>rühmte der frühere Dekan Univ. Prof. Dr. Maximilian Liebmann in<br>seiner Laudatio den Geehrten. Johann Lon<br>
Dazu kommt eine besonders<br>
berührerde Eigenschaft: Seine Auf-<br>
merksamkeit für Notleidende und Liebmanns Forschungen ist eine profunde Aufarbeitung des katholihen Widentands zu danken.<br>Bei der erhebenden Feier in der Kranke, denen er sich persönlich Aula der Universität ergriff auch<br>Bischof Johann Weber das Wort:

hung getragen wird, verlangt nach<br>Abschluss der Ausbildung eine besonders sensible, deutliche und ermutigende Einführung.<br>Wenige Wochen nach meiner reihe wurde ich im Augus 1950 in Kapfenberg bei Pfarrer List<br>als Kaplan angestellt. Dort blieb ich bis zu meiner Versetzung 1953.<br>Ganz einfach: Ich bin für diese Zeit widmete. Mit nicht geringem Mut<br>brachte er Hilfsmittel der Seelsorge,<br>besonders Böcher, in die damals

michael and the Didense Graz-<br>Seckau weiß ich, mit welcher<br>Intensität Mag, Johann List von<br>Anfang an ein Wegsucher und kommunistischen Staaten.<br>Auch wenn er selbst nicht gerne davon spricht, muss hier gesagt<br>werden, dass er die Brutalität der onee war. Im bourses Gray des Worten ist er ein Diktator am eigenen Leib erfahren.

U.B

Karel Reiter 2006 am Gedenkstein. (Das kleine Rild aus dem Privatbesitz Karel Reiters ist kurz vor seiner Verhaftung aufgenommen.)

indere kamen ins Zuc

Strafeefangenenlager oder ins Kor-

Karel Reiter besichtigt am 29. September 2006 die Ausstellung im Kreishaus in Dietzenbach

(Fotos: Ostermann)

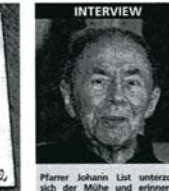

Sind Sie ein  $\begin{minipage}{0.9\textwidth} \begin{tabular}{p{0.85\textwidth}} \textbf{Max} & \textbf{0.1} & \textbf{0.1} & \textbf{0.1} & \textbf{0.1} & \textbf{0.1} \\ \textbf{Maximal, de A plane L area & A plane L area & B plane \\ & & & & & & \\ \textbf{M solid length, the plane L area & B 1} & \textbf{M area} \\ \textbf{M solid length, the x-axis} & \textbf{M solid length, the x-axis} & \textbf{M solid length, the x-axis} \\ \textbf{M solid length, the x-axis} & \textbf{M solid length, the y-axis} & \textbf{M  
total length, the y-axis} & \textbf{$ sana<br>femich? Doch für mich selbst gilt noch<br>ein zweite Grund, hier zu sprechen: Ein lierd wie der des Pris-<br>ters, der nicht bloß für bestimmte<br>Verrichtungen erlernbau ist, son-<br>dem der die tefste Existenz<br>berüht und eben von der lieru-Incinwald Im ischechischer<br>Lundenburg, im deutscher "K<br/>20 Rollwald. Die letzten Kriegijahre hall ich einem Dechant in Matschlauf ich deut Seelswige. Zu Kregs<br><br/> schlauf ich einem Dechant in Matschlauf ich dann mit d

fenberg<br>Wie haben Sie überlebt?<br>Ich habe immer wieder ein<br>Ichnes Glück gehabt. Einmal<br>rettete mir ein Kamtner Freund,<br>Tetter in Kamtner Freund, ein Zeuge Jehovas, das Leben.<br>Was war besonders schreck

die am näch

vante entante ren out out ou neuez-zeu<br>
oberaus dankbar.<br>
Ich wurde racht verwehrut, mein Blick und hoffentlich auch mein<br>
Ichen wurden geweitet, ich wurde<br>
angeleitet und behieft zugleich ein<br>
seines Feld der Selbrandigke Bch?<br>Bei einem Aufenthalt in Wie<br>wurde ich als "Tröster" für G fangene eingeteilt, die am n<br>ten Tag erschonsen wurden.<br>Kann sich der Nationals In der Industriestadt der wieder in Gang kommenden Betriebe, umge lismus wiederholen?<br>Ich fürchte, ja. Die Menscher<br>sind so dumm. Man müsste di ben von ungeheilten Kriegswunde Station wir im Barackenpfarrhof<br>
nauten wir im Barackenpfarrhof<br>
nauten bar gearbeitet, ved gelacht<br>
und erlebten wunderbare Menschen Plarret List war für um Chef

und Broder molekch.

Jugend zum Glauben hinführer<br>und zu Opferbereitschaft. **Bitteries: Johann A. Base** 

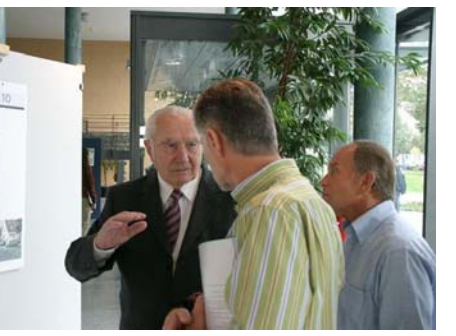